## **CHAPTER 4**

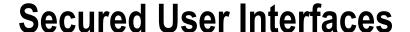

"All great ideas look like bad ideas to people who are losers. It's always good to test a new idea with known losers to make sure they don't like it." —Dilbert 11/18/97 (http://dilbert.com/strips/comic/1997-11-18/)

## **Chapter Objectives/Student Learning Outcomes**

After completing this chapter, the student will be able to:

- Explain why user input must be validated in the interface and business rules tiers
- Explain why user input must be filtered in the business rules tier
- Use HTML5 code to validate user input
- Use JavaScript code to validate user input
- Use PHP if statements (conditional statements) to validate and filter input
- Use the foreach loop to dynamically create an HTML select box from an XML file
- Use simple arrays for filtering and validation
- Pass simple arrays into methods (functions)
- Understand how to use dependency injection to control code version changes

**Electronic supplementary material** The online version of this chapter (doi:10.1007/978-1-4842-1730-6\_4) contains supplementary material, which is available to authorized users.